## **MOOVI** M-126 autobusas tvarkaraštis ir maršruto žemėlapis

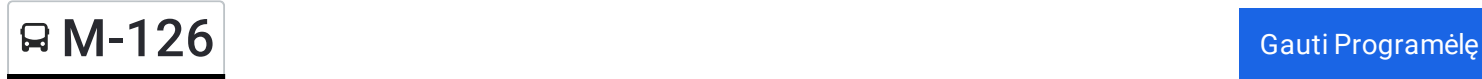

M-126 autobusas maršrutas turi vieną kryptį. Reguliariomis darbo dienomis, darbo valandos yra:  $(1)$ : 12:30

Naudokite Moovit App, kad rastumėte armiausią M-126 autobusas stotelę netoliese ir kada atvyksta kitas M-126 autobusas.

## **Kryptis:**

33 stotelė PERŽIŪRĖTI MARŠRUTO [TVARKARA](https://moovitapp.com/lietuva-2863/lines/M_126/200184155/7902976/lt?ref=2&poiType=line&customerId=4908&af_sub8=%2Findex%2Flt%2Fline-pdf-Lietuva-2863-3764862-200184155&utm_source=line_pdf&utm_medium=organic)ŠTĮ

Alytaus Autobusų Stotis

Pirmojo Alytaus Aikštė

Norgeliškės

Karvelninkai II

Punios Kr.

Vežionys

Verbyliškės

Jieznas

Verbyliškės

Pikelionys

Pakrovai

Stakliškės

Stakliškių Pav.

Lelionys

Jogalina

Karapolis

Rangava

Aukštadvaris

Nikronys

Mackantiškės

Krasnapolis

## **M-126 autobusas grafikas** maršruto grafikas:

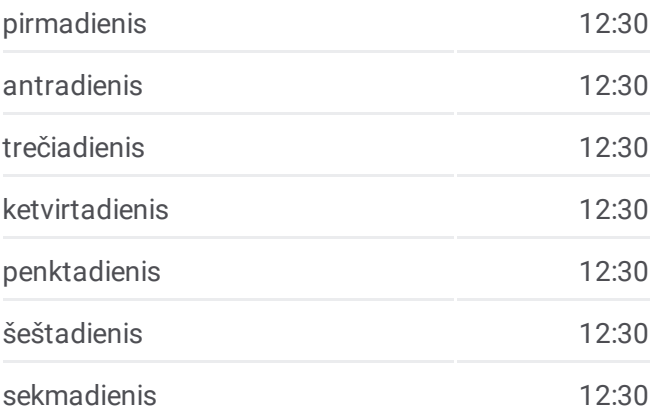

**M-126 autobusas informacija Kryptis: Stotelės:** 33 **Kelionės trukmė:** 130 min **Maršruto apžvalga:**

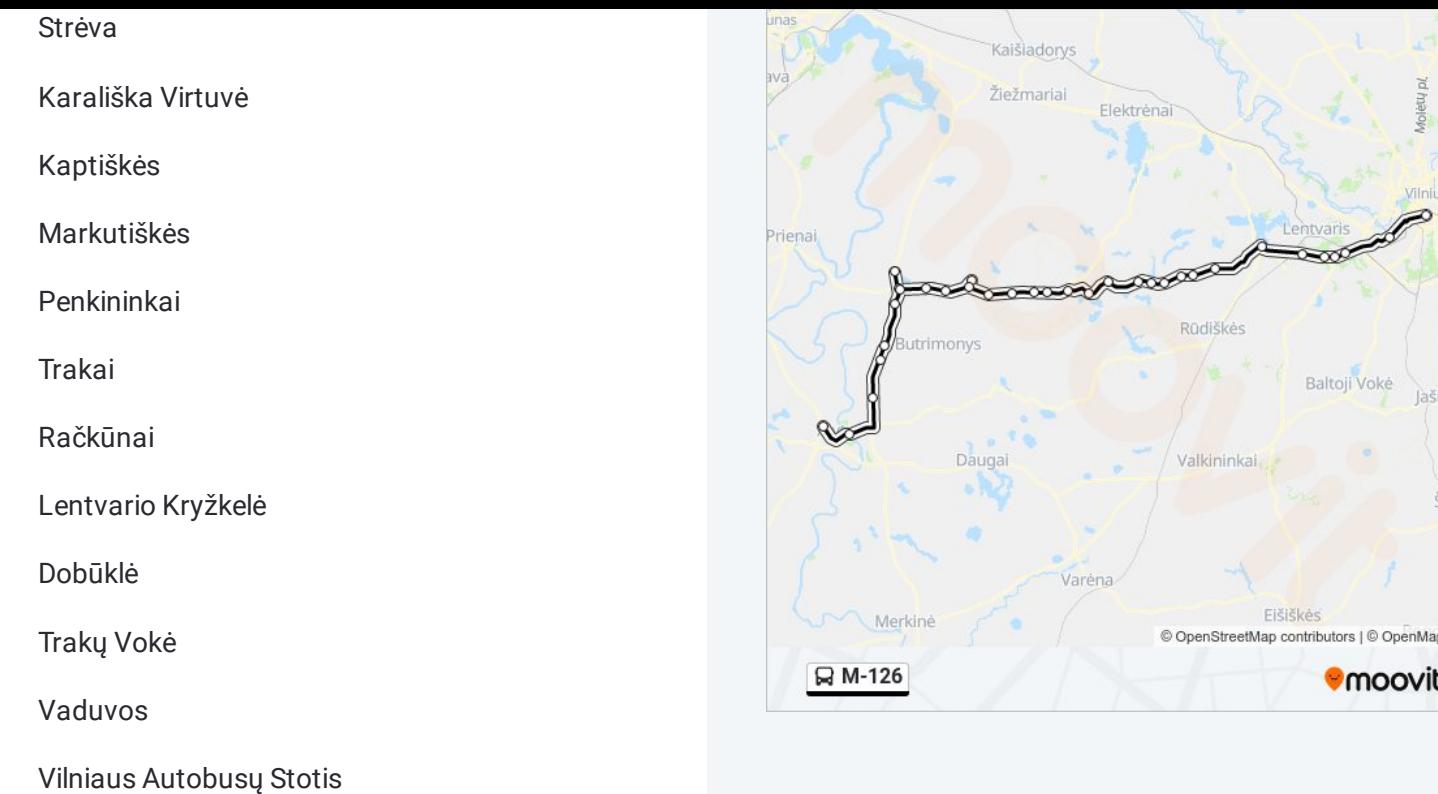

M-126 autobusas tvarkaraščiai ir maršrutų žemėlapiai prieinami autonominiu režimu PDF formatu moovitapp.com svetainėje. Pasinaudokite [Moovit](https://moovitapp.com/lietuva-2863/lines/M_126/200184155/7902976/lt?ref=2&poiType=line&customerId=4908&af_sub8=%2Findex%2Flt%2Fline-pdf-Lietuva-2863-3764862-200184155&utm_source=line_pdf&utm_medium=organic) App, kad pamatytumėte atvykimo laikus gyvai, traukinių ar metro tvarkaraščius, ir detalius krypčių nurodymus visam viešajam transportui Vilnius mieste.

Apie [Moovit](https://moovit.com/about-us/?utm_source=line_pdf&utm_medium=organic) · MaaS [sprendimai](https://moovit.com/maas-solutions/?utm_source=line_pdf&utm_medium=organic) · [Palaikomos](https://moovitapp.com/index/lt/vie%C5%A1asis_transportas-countries?utm_source=line_pdf&utm_medium=organic) šalys · Mooviter [bendruomen](https://editor.moovitapp.com/web/community?campaign=line_pdf&utm_source=line_pdf&utm_medium=organic&lang=en)ė

© 2024 Moovit - Visos teisės saugomos

**Peržiūrėti atvykimo laikus gyvai**

Web App **CAUTE App Store** Caumis

ūnai

**Tiles**